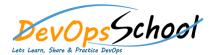

## **Docker Essential on Windows Training**

**Curriculum 2 Days** 

| What Is a Container?          | Installing Docker on Windows Server |
|-------------------------------|-------------------------------------|
|                               |                                     |
| 0                             | 0                                   |
|                               | 0                                   |
|                               | 0                                   |
|                               |                                     |
| 0                             | 0                                   |
| 0                             | 0                                   |
| 0                             | 0                                   |
| 0                             | 0                                   |
| 0                             | 0                                   |
| 0                             | 0                                   |
|                               |                                     |
| Installing Docker for Windows | 0                                   |
| 0                             |                                     |
| 0                             | 0                                   |
|                               | 0                                   |
|                               | 0                                   |
|                               | 0                                   |
|                               | 0                                   |
|                               | 0                                   |

| 0 | 0                                       |
|---|-----------------------------------------|
| 0 |                                         |
| 0 | Running Command Line Apps in Containers |
| 0 |                                         |
| 0 |                                         |
| 0 |                                         |
| 0 |                                         |
| 0 | 0                                       |
|   | 0                                       |
|   | 0                                       |
|   | 0                                       |
|   | 0                                       |
|   | 0                                       |
|   | 0                                       |
|   |                                         |
|   |                                         |
|   |                                         |
|   |                                         |
|   |                                         |
|   |                                         |
|   |                                         |

| Building Images to Host Web Sites | Running Databases in Containers |  |
|-----------------------------------|---------------------------------|--|
| 0                                 | 0                               |  |
| 0                                 | 0                               |  |
|                                   | 0                               |  |
| 0                                 | 0                               |  |
| 0                                 | 0                               |  |
| 0                                 | 0                               |  |
| 0                                 |                                 |  |
|                                   | 0                               |  |
| 0                                 |                                 |  |
| 0                                 |                                 |  |
| 0                                 |                                 |  |
| 0                                 |                                 |  |
| 0                                 |                                 |  |
| 0                                 |                                 |  |
| 0                                 |                                 |  |
| 0                                 |                                 |  |
|                                   |                                 |  |
| 0                                 |                                 |  |
| 0                                 |                                 |  |
|                                   |                                 |  |
|                                   |                                 |  |
|                                   |                                 |  |